TO:EPSON 愛用者

FROM:EPSON 客服中心

主題敘述:LQ-310 自我測試(單機)操作步驟

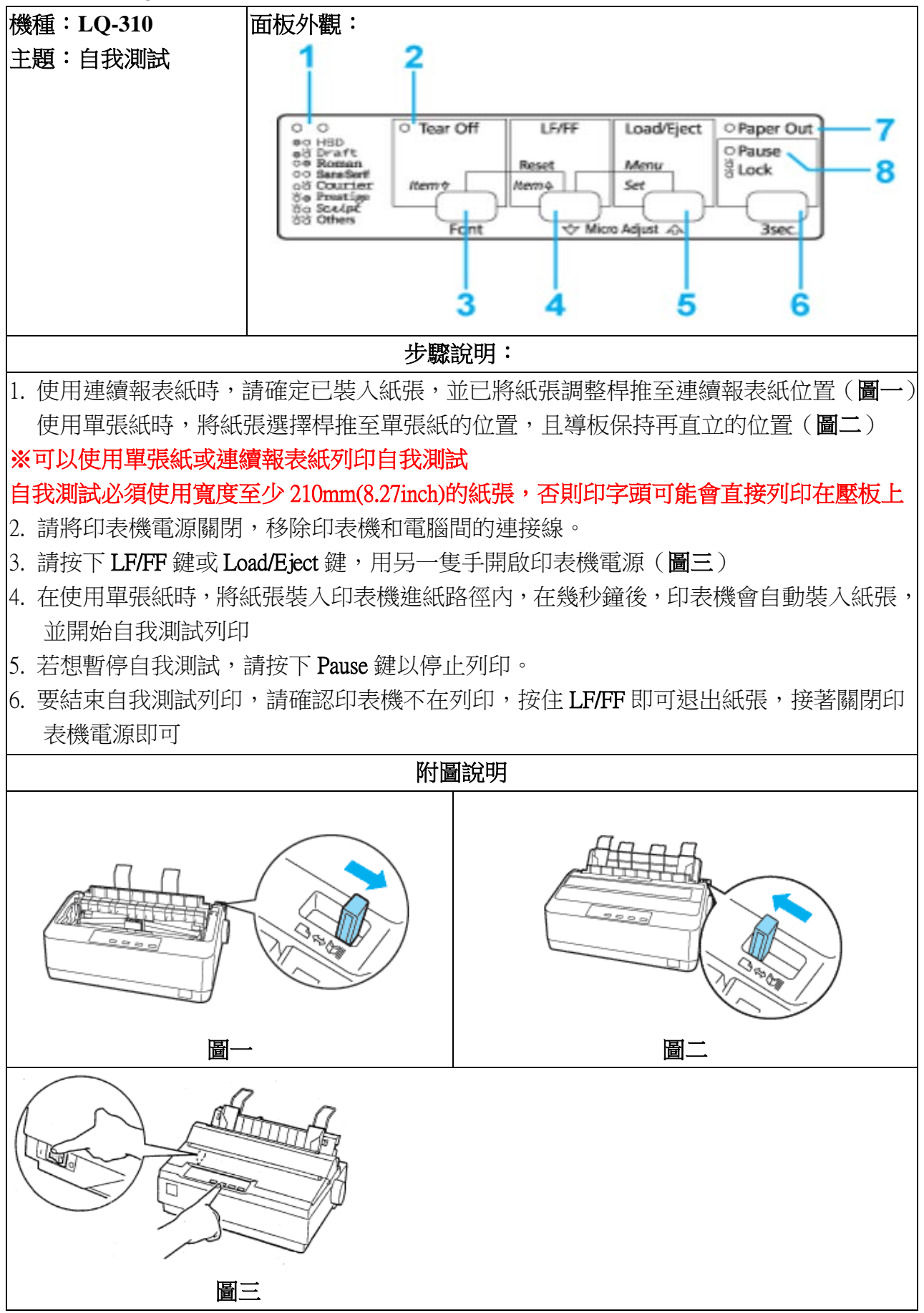